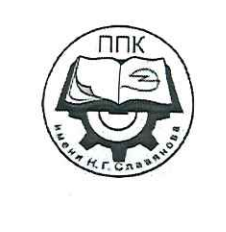

ГБПОУ «Пермский политехнический колледж имени Н.Г. Славянова»

# Методические указания для обучающихся по выполнению самостоятельных работ по дисциплине ОУД.12 «Информатика»

специальности 15.02.19 Сварочное производство

> Рассмотрено на заседании предметной цикловой комиссии «Не выпускающая студентов на государственную итоговую *аттестацию»* протокол № 8 «8» февраля 2024г. Председатель ПЦК **Меньшикова** Е.В./ Ceex AVA KOR

> > ДЛЯ ДОКУМЕНТОЕ

Автор: преподаватель ГБПОУ «ППК им. Н.Г. Славянова» Кропачева Екатерина Петровна

## **СОДЕРЖАНИЕ**

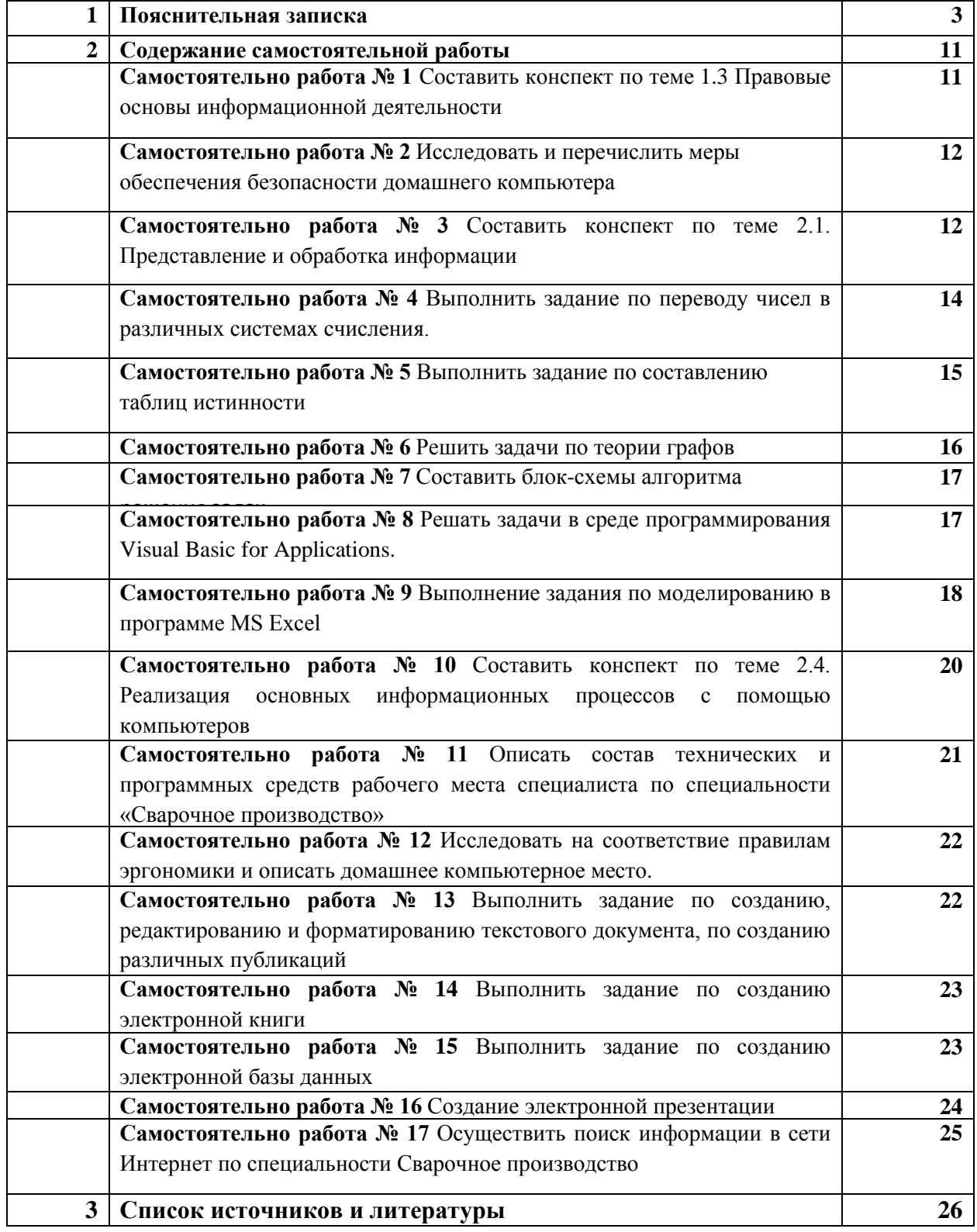

#### Пояснительная записка

Методические указания по выполнению самостоятельной работы обучающихся по ОУД.12 Информатика предназначены для обучающихся по специальности 15.02.19 Сварочное производство.

Цель методических указаний: оказание помощи обучающимся в выполнении внеаудиторной самостоятельной работы по ОУД.12 Информатика.

Настоящие методические указания содержат работы, которые позволят студентам самостоятельно овладеть фундаментальными знаниями, профессиональными умениями и навыками деятельности по 15.02.19 Сварочное производство, опытом творческой и исследовательской деятельности и направлены на формирование следующих компетенций:

ОК 01. Выбирать способы решения задач профессиональной деятельности применительно к различным контекстам;

ОК 02. Использовать современные средства поиска, анализа и интерпретации информации и информационные технологии для выполнения задач профессиональной деятельности;

ПК 2.4. Оформлять конструкторскую, технологическую и техническую документацию в соответствии с нормативными документами

ПК 2.5. Осуществлять разработку и оформление графических, вычислительных и проектных работ с использованием информационно-компьютерных технологий.

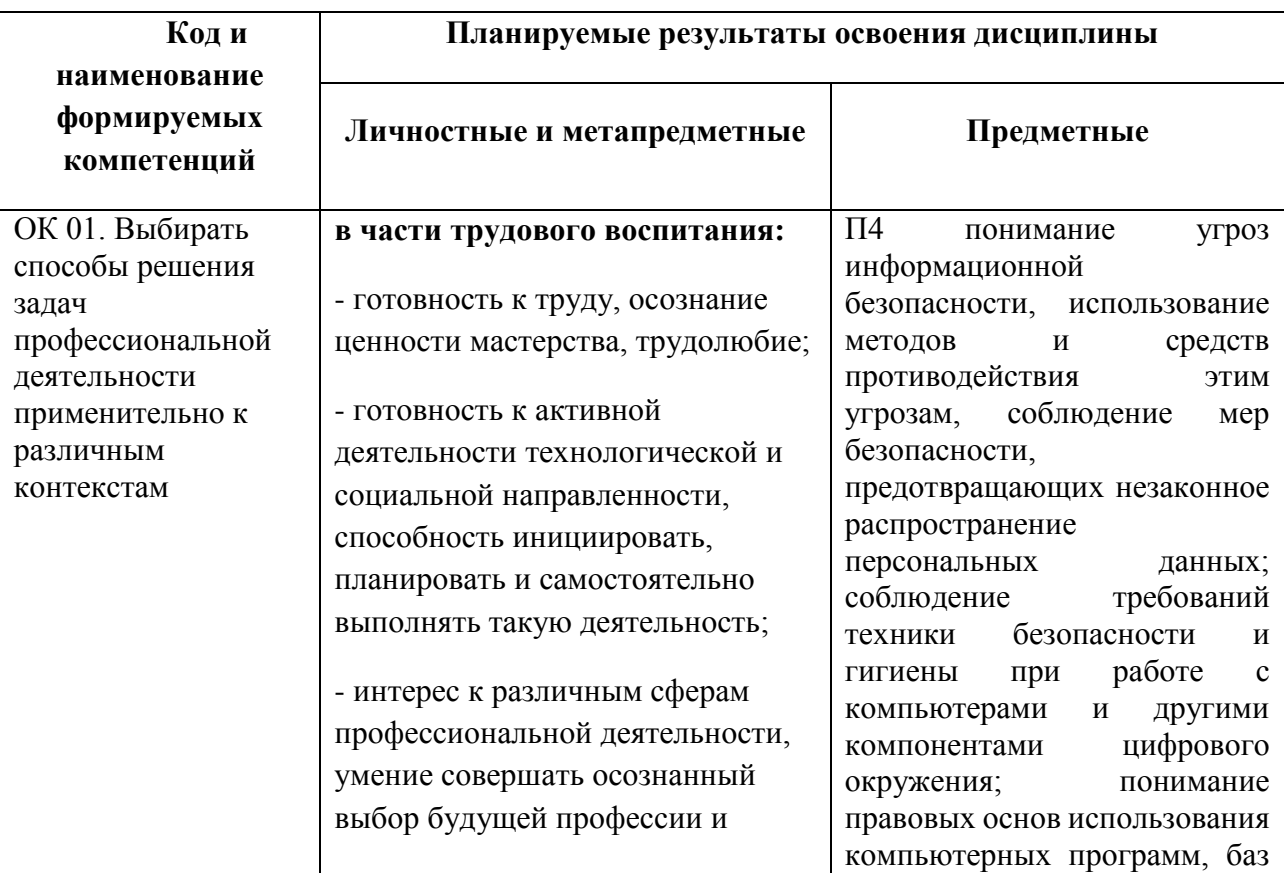

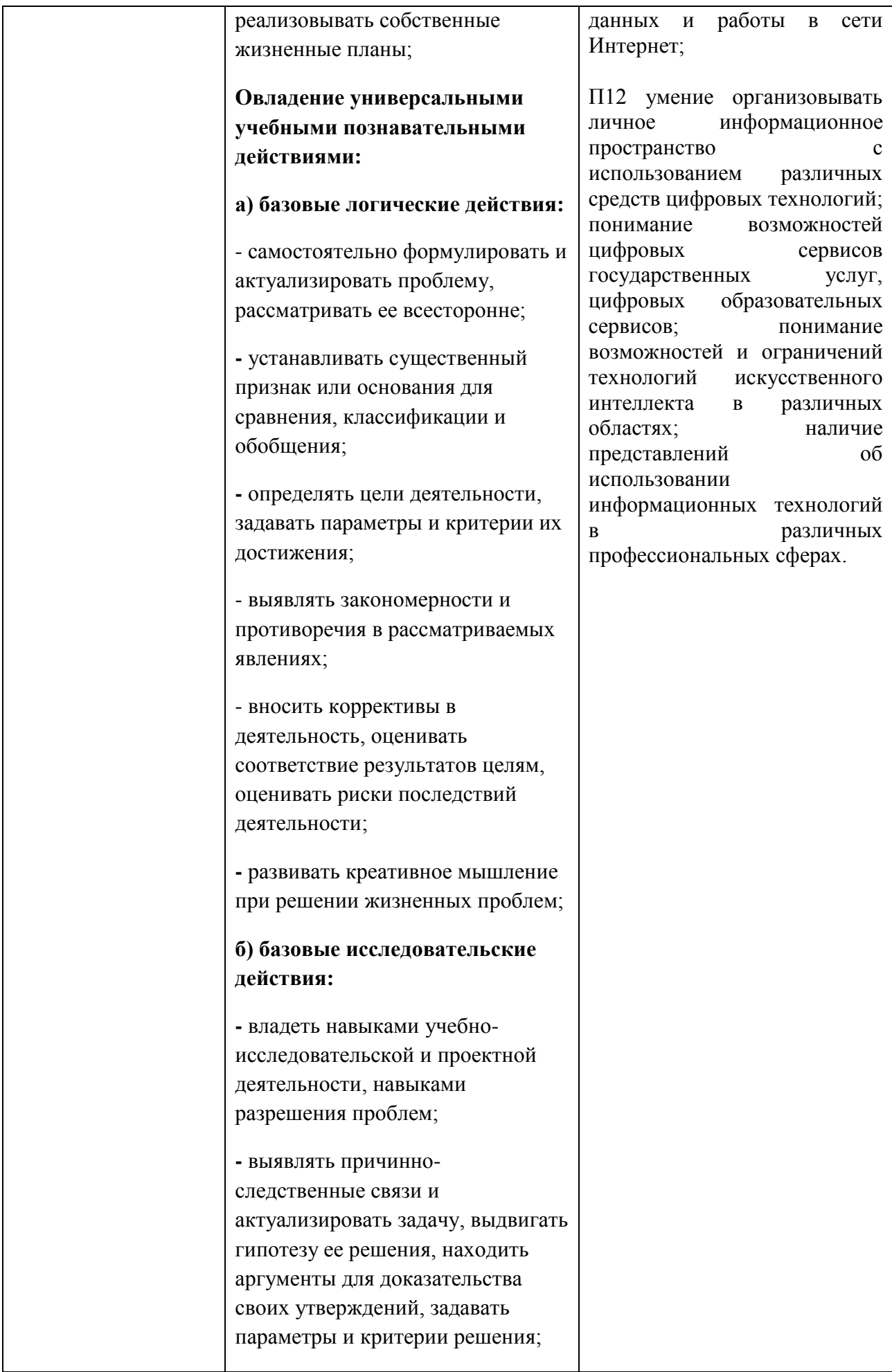

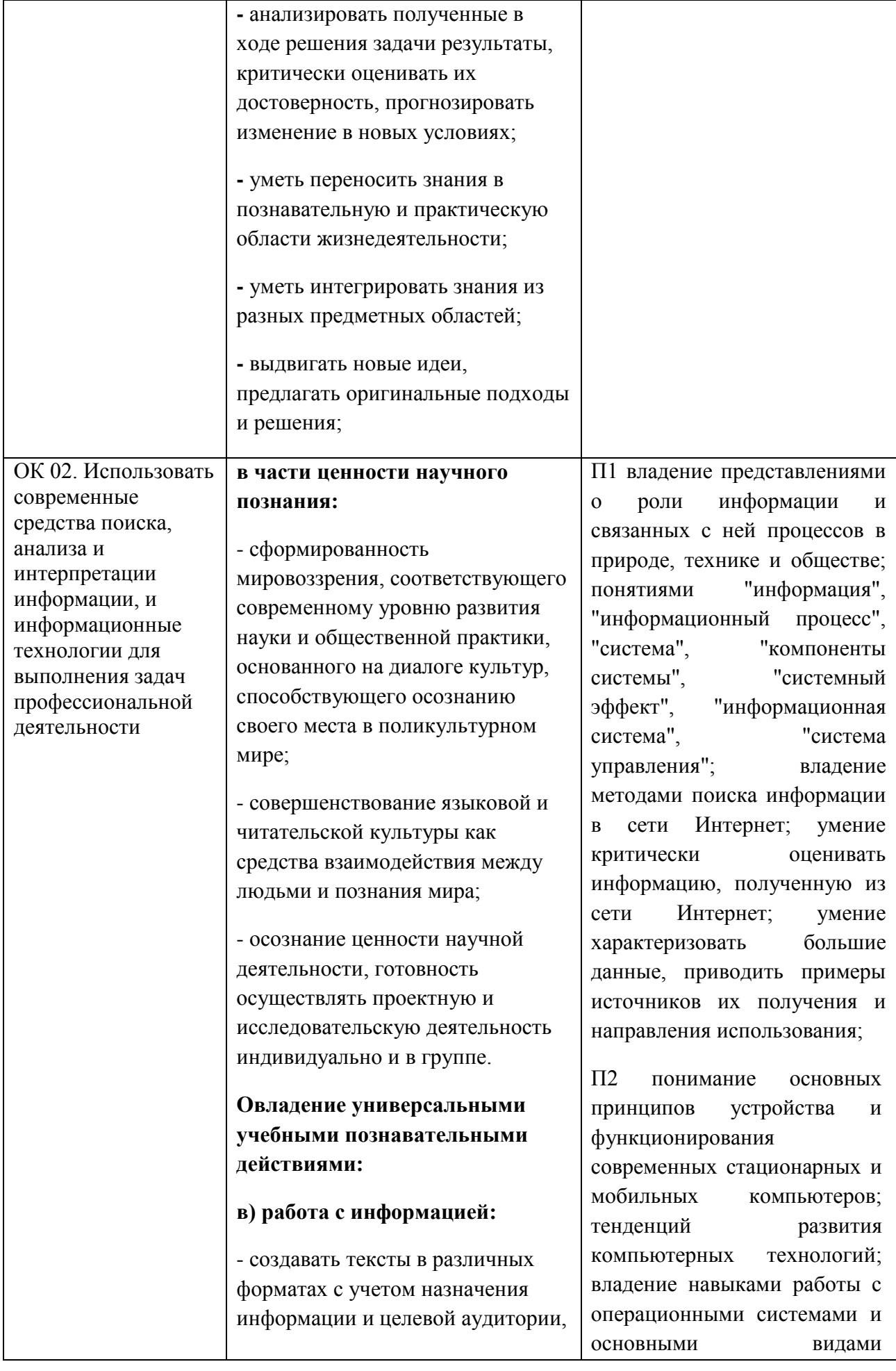

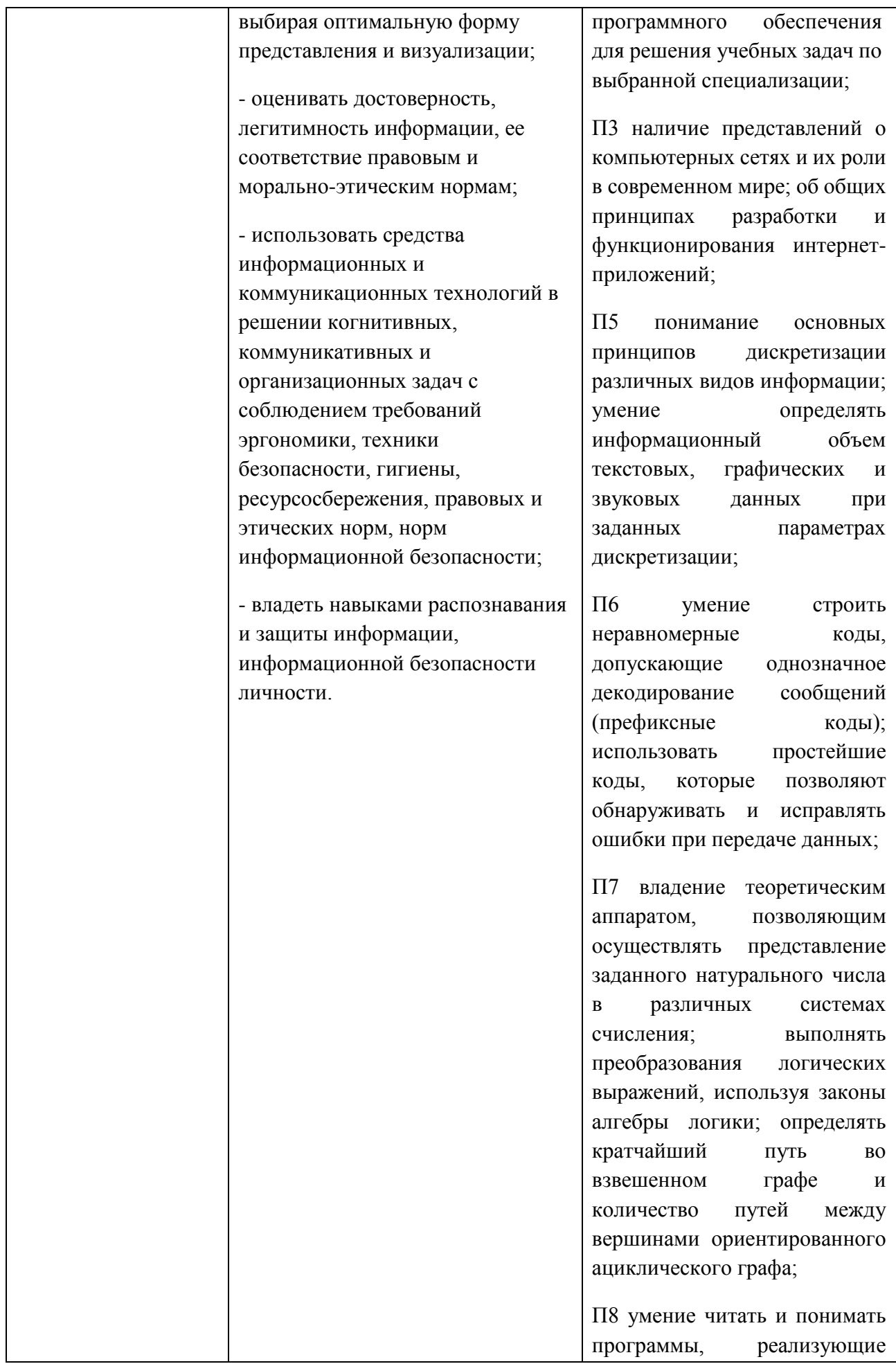

несложные алгоритмы обработки числовых и текстовых данных (в том числе массивов и символьных строк) на выбранном для изучения универсальном языке программирования высокого уровня (Паскаль, Python, Java, С++, С#); анализировать алгоритмы с использованием таблиц трассировки; определять без использования компьютера результаты выполнения несложных программ, включающих циклы, ветвления и подпрограммы, при заданных исходных данных; модифицировать готовые программы для решения новых задач, использовать их в своих программах в качестве подпрограмм (процедур, функций);

П9 умение реализовать этапы решения задач на компьютере; умение реализовывать на выбранном для изучения языке программирования высокого уровня (Паскаль, Python, Java, С++, С#) типовые алгоритмы обработки чисел, числовых последовательностей и массивов: представление числа в виде набора простых сомножителей; нахождение максимальной (минимальной) цифры натурального числа, записанного в системе счисления с основанием, не превышающим 10; вычисление обобщенных характеристик элементов массива или числовой последовательности (суммы, произведения среднего арифметического,

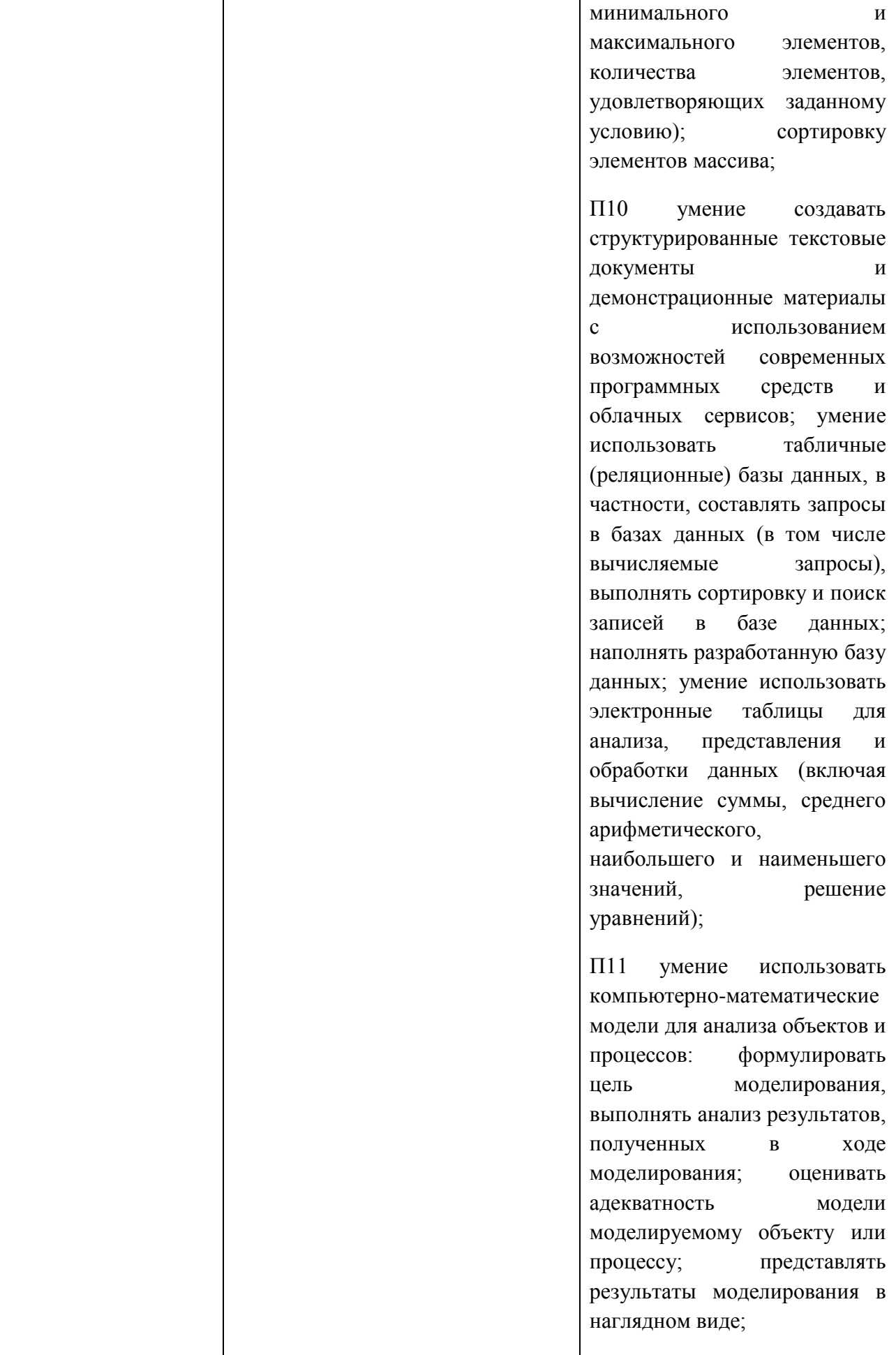

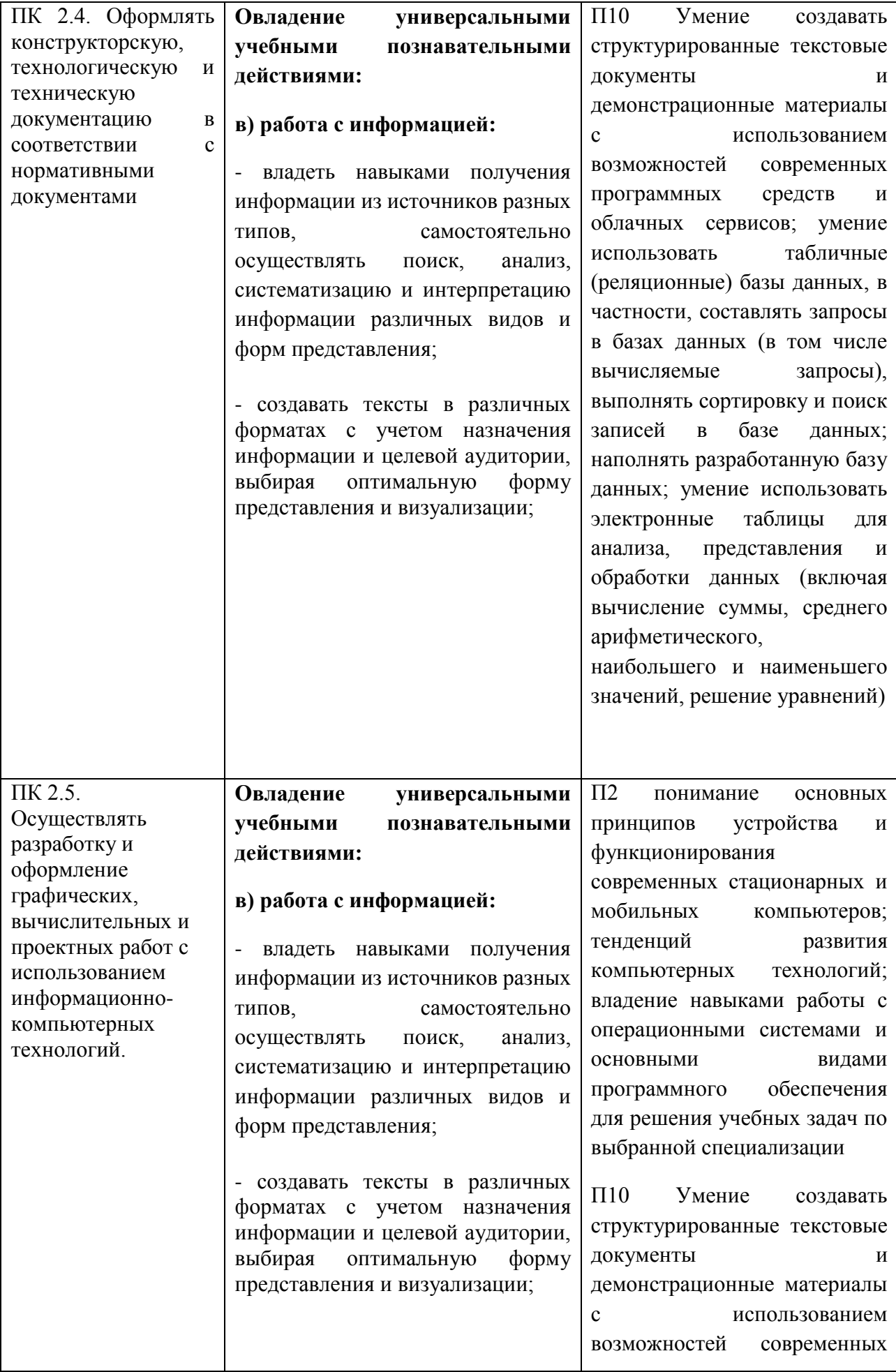

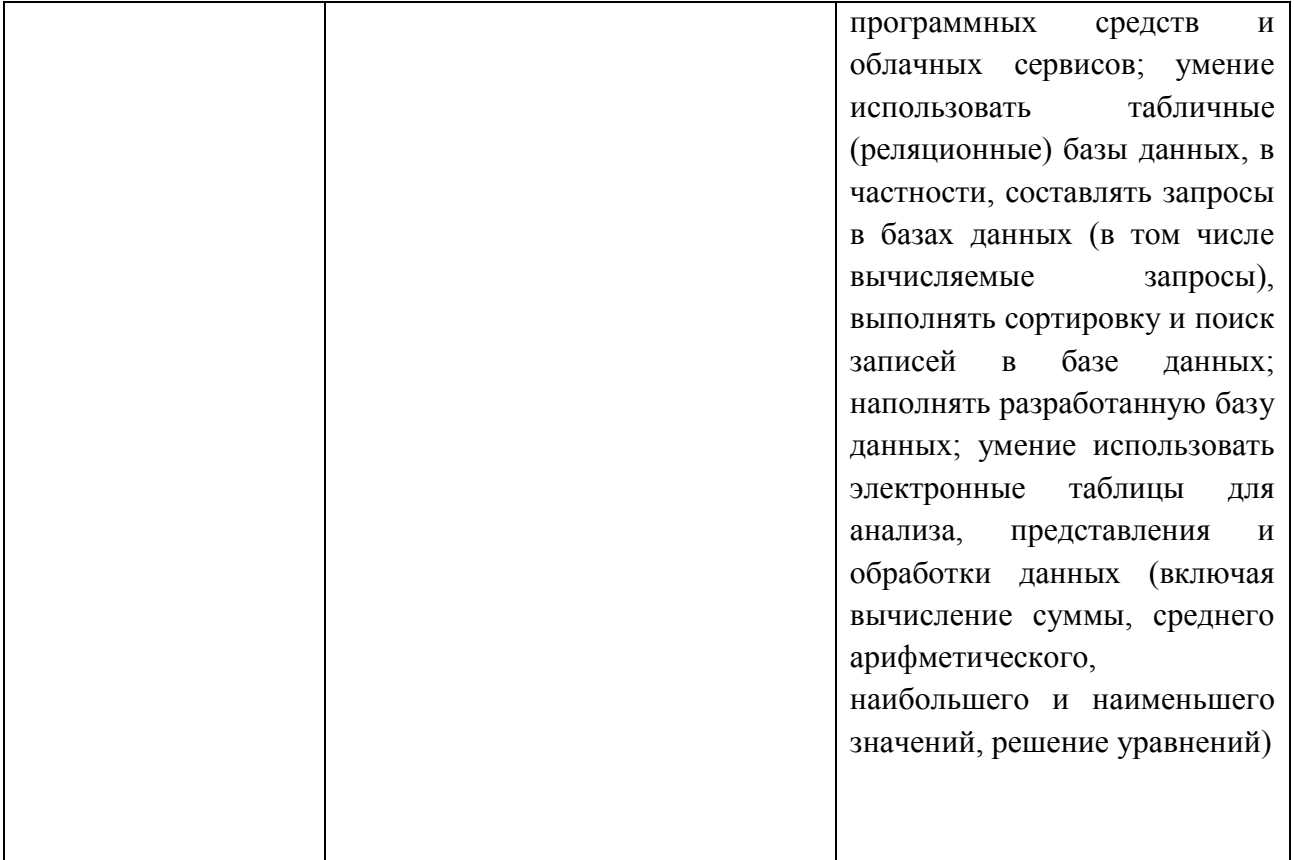

Описание каждой самостоятельной работы содержит: раздел, тему, цели работы, задания, исходные данные*,* алгоритм выполнения, требования к выполнению и оформлению заданий, формы контроля, критерии оценивания, учебно-методическое и информационное обеспечение.

На самостоятельную работу по *ОУД.12 Информатика* отводится 3*0 часов.*

## **Содержание самостоятельной работы**

## **Самостоятельная работа № 1**

Составить конспект по теме 1.3 Правовые основы информационной деятельности

**Раздел 1. Информационная деятельность человека**

**Тема 1.3. Правовые основы информационной деятельности Количество часов: 2**

**Цель:** изучение, закрепление и систематизация знаний по теме **Задание.**

Составить в тетради конспект по теме 1.3 «Правовые основы информационной деятельности» по плану:

- 1. Правовые нормы, относящиеся к информации, правонарушения в информационной сфере, меры их предупреждения.
- 2. Стоимостные характеристики информационной деятельности.
- 3. Электронное правительство. Портал государственных услуг: структура и содержание

#### **Форма (формы) контроля:**

Записи в тетради, проработка текста конспекта методом «Чтение с пометками»

## **Методические рекомендации:**

**Метод «чтение с пометками».** Берёте в руки карандаш и по ходу изучения текста ставите пометки прямо в тексте. Данный приём требует от вас не привычного пассивного чтения, а активного и внимательного. Он обязывает непросто читать, а вчитываться в текст и отслеживать собственное понимание в процессе чтения текста или восприятия любой иной информации. Часто мы просто пропускаем то, что не поняли. И в данном случае маркировочный знак «?» обязывает нас быть внимательным и отмечать непонятное. Это стимулирует к поиску ответа на вопрос, обращению к разным источникам информации.

Пометки должны быть следующие: (!) - известная информация, вспомнил, читая, (+) - новая информация, новое знание; (-) - то, что идёт вразрез с имеющимися у вас представлениями, не согласен; (?) - непонятная информация, неясно, нужно узнать.

Когда у нас есть инструмент в виде карандаша и понимание, что читать нужно вдумчиво, проставляя пометки, процесс чтения уже не будет автоматическим, он будет вдумчивым и критическим. По прочтении нужно вернуться к пометкам и проанализировать их: если есть вопросы – на них нужно найти ответы, если есть спорная информация (знак -), то нужно почитать и другие источники. При таком чтении эффект запоминания и, самое главное, понимания абсолютно другой, нежели при простом прочтении. Приучите себя именно к такому чтению.

#### **Критерии оценки за самостоятельную работу:**

Оценка «5» - правильное выполнение не менее 90% выполненных заданий.

Оценка «4» - правильное выполнение 80-89% выполненных заданий.

Оценка «3» - правильное выполнение 70-79% выполненных заданий.

Оценка «2» - правильное выполнение менее 70% выполненных заданий.

основная литература:

1. Прохорский, Г. В., Информатика: учебное пособие / Г. В. Прохорский. — Москва: КноРус, 2023. — 240 с. — ISBN 978-5-406-11566-4. — URL: https://book.ru/book/949267. — Текст: электронный.

Исследовать и перечислить меры обеспечения безопасности домашнего компьютера

## **Раздел 1. Информационная деятельность человека**

## **Тема 1.3. Правовые основы информационной деятельности**

## **Количество часов: 2**

**Цель:** изучение, закрепление и систематизация знаний по теме, овладение навыком информационного анализа по мерам обеспечения безопасности домашнего компьютера

## **Задание.**

Исследовать и перечислить меры обеспечения безопасности домашнего компьютера, фактически используемые на любом домашнем компьютере (ПК, ноутбуке, нетбуке, планшетном компьютере)

## **Форма (формы) контроля:**

Записи в тетради

## **Критерии оценки за самостоятельную работу:**

Оценка «5» - правильное выполнение не менее 90% выполненных заданий.

Оценка «4» - правильное выполнение 80-89% выполненных заданий.

Оценка «3» - правильное выполнение 70-79% выполненных заданий.

Оценка «2» - правильное выполнение менее 70% выполненных заданий.

## **Основная литература:**

1. Прохорский, Г. В., Информатика: учебное пособие / Г. В. Прохорский. — Москва: КноРус, 2023. — 240 с. — ISBN 978-5-406-11566-4. — URL: https://book.ru/book/949267. — Текст: электронный.

2. Прохорский, Г. В., Информатика. Практикум: учебное пособие / Г. В. Прохорский. — Москва: КноРус, 2023. — 262 с. — ISBN 978-5-406-11567-1. — URL: https://book.ru/book/949268. — Текст: электронный.

## **Самостоятельная работа № 3**

Составить конспект по теме 2.1. Представление и обработка информации

## **Раздел 2. Информация и информационные процессы**

## **Тема 2.1. Представление и обработка информации**

## **Количество часов: 2**

**Цель:** изучение, закрепление и систематизация знаний по теме

## **Задание.**

Составить в тетради конспект по теме 2.1. Представление и обработка информации по плану:

- 1. Подходы к понятию и измерению информации.
- 2. Понятие о системах счисления. Двоичная, восьмеричная, шестнадцатиричная системы счисления. Арифметика в позиционных системах счисления. Представление информации в двоичной системе счисления.
- 3. Программный принцип работы компьютера. Универсальность дискретного (цифрового) представления информации.
- 4. Информационные объекты различных видов.
- 5. Хранение информационных объектов различных видов на разных цифровых носителях. Определение объемов различных носителей информации.
- 6. Архив информации. Программы-архиваторы

## **Форма (формы) контроля:**

Записи в тетради, проработка текста конспекта методом «Чтение с пометками»

#### Методические рекомендации:

Метод «чтение с пометками». Берёте в руки карандаш и по ходу изучения текста ставите пометки прямо в тексте. Данный приём требует от вас не привычного пассивного чтения, а активного и внимательного. Он обязывает непросто читать, а вчитываться в текст и отслеживать собственное понимание в процессе чтения текста или восприятия любой иной информации. Часто мы просто пропускаем то, что не поняли. И в данном случае маркировочный знак «?» обязывает нас быть внимательным и отмечать непонятное. Это стимулирует к поиску ответа на вопрос, обращению к разным источникам информации.

Пометки должны быть следующие: (!) - известная информация, вспомнил, читая;, (+) новая информация, новое знание; (-) - то, что идёт вразрез с имеющимися у вас представлениями, не согласен; (?) - непонятная информация, неясно, нужно узнать.

Когда у нас есть инструмент в виде карандаша и понимание, что читать нужно вдумчиво, проставляя пометки, процесс чтения уже не будет автоматическим, он будет вдумчивым и критическим. По прочтении нужно вернуться к пометкам и проанализировать их: если есть вопросы - на них нужно найти ответы, если есть спорная информация (знак -), то нужно почитать и другие источники. При таком чтении эффект запоминания и, самое главное, понимания абсолютно другой, нежели при простом прочтении. Приучите себя именно к такому чтению.

#### Критерии оценки за самостоятельную работу:

Оценка «5» - правильное выполнение не менее 90% выполненных заданий.

Оценка «4» - правильное выполнение 80-89% выполненных заданий.

Оценка «З» - правильное выполнение 70-79% выполненных заданий.

Оценка «2» - правильное выполнение менее 70% выполненных заданий.

#### Основная литература:

 $\mathcal{E}$ Прохорский, Г. В., Информатика: учебное пособие / Г. В. Прохорский. — Москва: КноРус, 240  $\mathbf{c}$ . **ISBN** 978-5-406-11566-4. 2023. URL: https://book.ru/book/949267. — Текст: электронный.

Выполнить задание по переводу чисел в различных системах счисления.

#### **Раздел 2. Информация и информационные процессы**

**Тема 2.1. Представление и обработка информации**

#### **Количество часов: 2**

**Цель:** совершенствование технологии перевода чисел в различных системах счисления **Задания:**

1. Перевод чисел из десятичной системы счисления в другие системы счисления и обратно математическим способом. Изучив материал в учебнике, выполните задания  $\mathcal{N}$ е 1 - 4 и запишите ответы.

#### Задание № 1

Переведите десятичное число 415<sub>10</sub> в двоичную, восьмеричную, шестналпатеричную системы счисления.

#### Задание № 2

Переведите десятичное число 214,25<sub>10</sub> в двоичную, восьмеричную, шестнадцатеричную системы счисления.

#### Задание № 3

Переведите числа 10110<sub>2</sub>, 421<sub>8</sub>, 78<sub>12</sub>, 112<sub>16</sub> в десятичную систему счисления.

#### Задание № 4

Переведите числа 101,01<sub>2</sub>, 421,56<sub>8</sub>, 78,4<sub>12</sub>, А9F,1<sub>16</sub> в десятичную систему счисления.

2. Перевод чисел из различных систем счисления математическим способом. Выполните задания № 5-7 и запишите ответы.

#### Задание № 5

Осуществите переходы из одной системы счисления в другие.

- 1A,  $F_{16} \Rightarrow X_{25}$
- $\bullet$  15,7<sub>8</sub>  $\Rightarrow$  X<sub>16</sub>;
- $\bullet$  6,24<sub>8</sub>  $\Rightarrow$  X<sub>2</sub>;
- $1A.B_{16} \Rightarrow X_8$ .

#### **Форма(формы) контроля:**

Выполненное задание в тетради.

#### **Критерии оценки за самостоятельную работу:**

Оценка «5» - правильное выполнение не менее 90% выполненных заданий.

Оценка «4» - правильное выполнение 80-89% выполненных заданий.

Оценка «3» - правильное выполнение 70-79% выполненных заданий.

Оценка «2» - правильное выполнение менее 70% выполненных заданий.

#### **Основная литература:**

1.Прохорский, Г. В., Информатика: учебное пособие / Г. В. Прохорский. — Москва: КноРус, 2023. — 240 с. — ISBN 978-5-406-11566-4. — URL: https://book.ru/book/949267. — Текст: электронный.

#### Выполнить задание по составлению таблиц истинности

#### **Раздел 2. Информация и информационные процессы**

#### **Тема 2.1. Представление и обработка информации**

#### **Количество часов: 2**

**Цель:** совершенствование технологии составления таблиц истинности

#### **Задания:**

Миша заполнял таблицу истинности функции  $(x \vee \neg y) \wedge \neg (x = z) \wedge w$ , но успел заполнить лишь фрагмент из трёх различных её строк, даже не указав, какому столбцу таблицы соответствует каждая из переменных w, x, y, z.

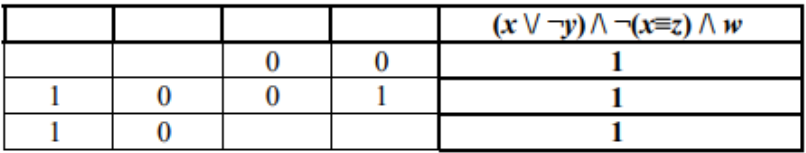

Определите, какому столбцу таблицы соответствует каждая из переменных w, x, y, z.

В ответе напишите буквы w, x, y, z в том порядке, в котором идут соответствующие им столбцы (сначала буква, соответствующая первому столбцу; затем буква, соответствующая второму столбцу, и т.д.). Буквы в ответе пишите подряд, никаких разделителей между буквами ставить не нужно.

*Пример*. Если бы функция была задана выражением  $\neg x \lor y$ , зависящим от двух переменных, а фрагмент таблицы имел бы вид

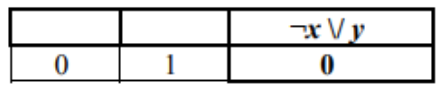

то первому столбцу соответствовала бы переменная у, а второму столбцу - переменная х. В ответе следовало бы написать ух.

Ответ:

#### **Форма (формы) контроля:**

Выполненное задание в тетради.

#### **Критерии оценки за самостоятельную работу:**

Оценка «5» - правильное выполнение не менее 90% выполненных заданий.

Оценка «4» - правильное выполнение 80-89% выполненных заданий.

Оценка «3» - правильное выполнение 70-79% выполненных заданий.

Оценка «2» - правильное выполнение менее 70% выполненных заданий.

#### **Основная литература:**

1. Прохорский, Г. В., Информатика: учебное пособие / Г. В. Прохорский. — Москва: КноРус, 2023. — 240 с. — ISBN 978-5-406-11566-4. — URL: https://book.ru/book/949267. — Текст: электронный.

Решить задачи по теории графов

## **Раздел 2. Информация и информационные процессы Тема 2.1. Представление и обработка информации Количество часов: 2**

**Цель:** совершенствование технологии решения задач по теории графов

#### **Задания:**

На рисунке справа схема дорог N-ского района изображена в виде графа, в таблице содержатся сведения о протяжённости каждой из этих дорог (в километрах).

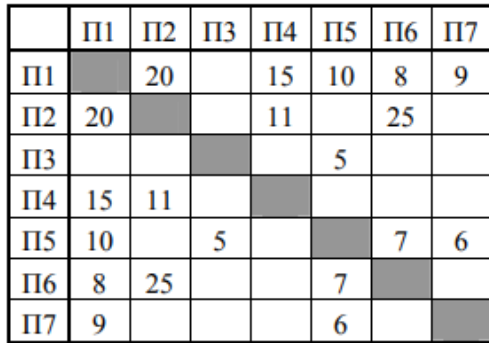

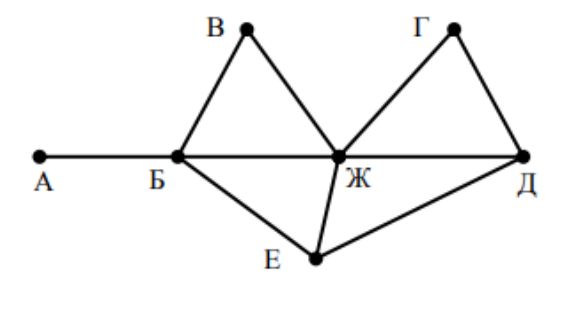

Так как таблицу и схему рисовали независимо друг от друга, то нумерация населённых пунктов в таблице никак не связана с буквенными обозначениями на графе. Определите, какова протяжённость дороги из пункта Д в пункт Е. В ответе запишите целое число - так, как оно указано в таблице.

Ответ:

#### **Форма (формы) контроля:**

Выполненное задание в тетради.

#### **Критерии оценки за самостоятельную работу:**

Оценка «5» - правильное выполнение не менее 90% выполненных заданий.

Оценка «4» - правильное выполнение 80-89% выполненных заданий.

Оценка «3» - правильное выполнение 70-79% выполненных заданий.

Оценка «2» - правильное выполнение менее 70% выполненных заданий.

#### **Основная литература:**

1. Прохорский, Г. В., Информатика: учебное пособие / Г. В. Прохорский. — Москва: КноРус, 2023. — 240 с. — ISBN 978-5-406-11566-4. — URL: https://book.ru/book/949267. — Текст: электронный.

Составить блок-схемы алгоритма

#### **Раздел 2. Информация и информационные процессы**

## **Тема 2.2. Алгоритмизация и программирование**

#### **Количество часов: 2**

**Цель:** совершенствование умений решения задач на составление блок-схем различных видов структур алгоритмов.

#### **Задания:**

Составьте блок-схему алгоритма решения следующих задач

- 1. Найти сумму всех чисел от 1 до 100.
- 2. Вычислить произведение чисел от 2 до 5 (включительно).
- 3. Ввести два числа A и B. Вывести сумму этих чисел.
- 4. Ввести радиус круга. Найти его площадь и периметр.
- 5. Ввести оценки ученика по пяти предметам. Вычислить его средний балл.

#### **Форма (формы) контроля:**

Выполненное задание в тетради.

#### **Критерии оценки за самостоятельную работу:**

Оценка «5» - правильное выполнение не менее 90% выполненных заданий.

Оценка «4» - правильное выполнение 80-89% выполненных заданий.

Оценка «3» - правильное выполнение 70-79% выполненных заданий.

Оценка «2» - правильное выполнение менее 70% выполненных заданий.

#### **Основная литература:**

1. Прохорский, Г. В., Информатика: учебное пособие / Г. В. Прохорский. — Москва: КноРус, 2023. — 240 с. — ISBN 978-5-406-11566-4. — URL: https://book.ru/book/949267. — Текст: электронный.

2. Прохорский, Г. В., Информатика. Практикум: учебное пособие / Г. В. Прохорский. — Москва: КноРус, 2023. — 262 с. — ISBN 978-5-406-11567-1. — URL: https://book.ru/book/949268. — Текст: электронный.

## **Самостоятельная работа № 8**

Решать задачи в среде программирования Visual Basic for Applications.

## **Раздел 2. Информация и информационные процессы**

## **Тема 2.2. Алгоритмизация и программирование**

## **Количество часов: 2**

**Цель:**. совершенствование умений разработки и проектирования формы, программирования в среде программирования Visual Basic for Applications

## **Задания:**

Решить задачи в среде программирования Visual Basic for Applications

- 1. Найти сумму всех чисел от 1 до 100.
- 2. Вычислить произведение чисел от 2 до 5 (включительно).
- 3. Ввести два числа A и B. Вывести сумму этих чисел.
- 4. Ввести радиус круга. Найти его площадь и периметр.
- 5. Ввести оценки ученика по пяти предметам. Вычислить его средний балл.

## **Форма (формы) контроля:**

Выполненное задание в тетради.

## **Критерии оценки за самостоятельную работу:**

Оценка «5» - правильное выполнение не менее 90% выполненных заданий.

Оценка «4» - правильное выполнение 80-89% выполненных заданий.

Оценка «3» - правильное выполнение 70-79% выполненных заданий.

Оценка «2» - правильное выполнение менее 70% выполненных заданий.

#### **Основная литература:**

1. Прохорский, Г. В., Информатика: учебное пособие / Г. В. Прохорский. — Москва: КноРус, 2023. — 240 с. — ISBN 978-5-406-11566-4. — URL: https://book.ru/book/949267. — Текст: электронный.

2. Прохорский, Г. В., Информатика. Практикум: учебное пособие / Г. В. Прохорский. — Москва: КноРус, 2023. — 262 с. — ISBN 978-5-406-11567-1. — URL: https://book.ru/book/949268. — Текст: электронный.

#### **Самостоятельная работа № 9**

Выполнение задания по моделированию в программе MS Excel

#### **Раздел 2. Информация и информационные процессы**

#### **Тема 2.3. Компьютерное моделирование**

**Количество часов: 2**

**Цель:** совершенствование умений моделирования различных задач в программе MS Excel **Задания:**

Моделирование различных задач в программе MS Excel:

Решить задачу посредством компьютерного моделирования в программе MS Excel.

## **Задача 1 (Астрономия)**

*Определите скорость движения планет по орбите. Для этого составьте компьютерную модель Солнечной системы.*

Постановка задачи

Цель моделирования — определить скорость движения планет по орбите.

Объект моделирования — Солнечная система, элементами которой являются планеты. Внутреннее строение планет в расчет не принимается. Будем рассматривать планеты как элементы, обладающие следующими характеристиками:

R – удаленность от Солнца (в астрономических единицах;

астроном. ед. — среднее расстояние от Земли

до Солнца); t – период обращения вокруг

Солнца (в годах);

V – скорость движения по орбите (астр.ед./год), предполагая,

что планеты движутся вокруг Солнца по окружностям с постоянной скоростью.

Разработка модели

Исходные данные:

R - расстояние от планеты до Солнца,

t - период обращения планеты вокруг Солнца.

Т.к. планеты движутся вокруг Солнца по окружностям с постоянной скоростью, значение скорости найдем по формуле:

$$
V = \frac{S}{t} = \frac{2\pi \cdot R}{t},\tag{1}
$$

Данную модель реализуем в среде электронных таблиц. Диапазон ячеек D3:D11 содержат формулы. Так выглядит таблица в формате отображения формул:

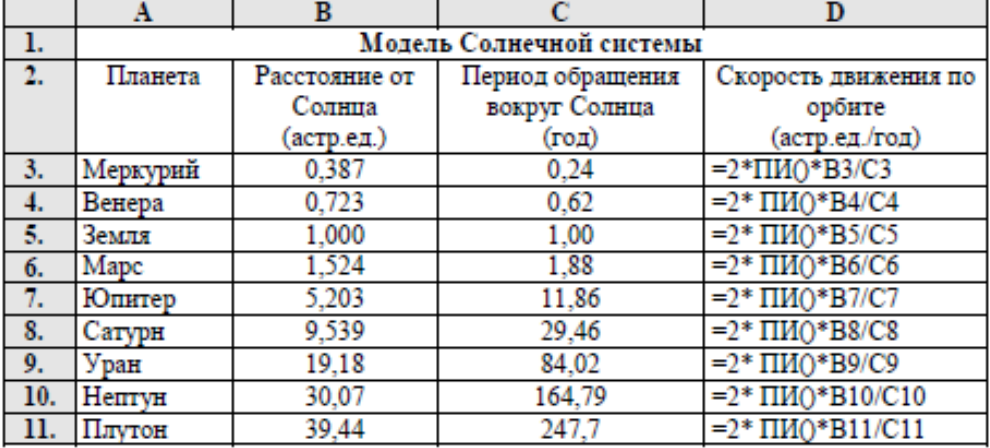

Компьютерный эксперимент

1. Выполните расчеты по формулам.

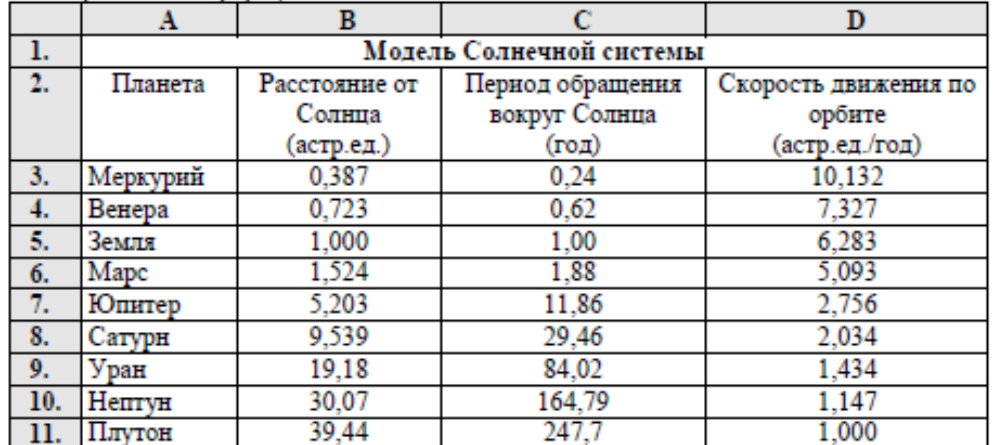

2. Вычислите скорость движения планет по орбите в км/ч и постройте график в виде столбчатой диаграммы (гистограммы) для скоростей.

В данной модели формула (1) будет иметь вид: (1 астрономическая единица = 150 млн. км.)

 $V = \frac{2 \cdot \pi \cdot R \cdot 150000000}{t \cdot 365 \cdot 24}$ 

Анализ результатов

Проанализируйте результаты расчетов. Можно ли утверждать, что планеты, находящиеся ближе к Солнцу имеют большую скорость движения по орбите? .....

#### **Форма(формы) контроля:**

Сохраненный документ в программе MS Excel, записи в тетради (вывод по работе).

## **Критерии оценки за самостоятельную работу:**

Оценка «5» - правильное выполнение не менее 90% выполненных заданий.

Оценка «4» - правильное выполнение 80-89% выполненных заданий.

Оценка «3» - правильное выполнение 70-79% выполненных заданий.

Оценка «2» - правильное выполнение менее 70% выполненных заданий.

#### **Основная литература:**

1. Прохорский, Г. В., Информатика: учебное пособие / Г. В. Прохорский. — Москва: КноРус, 2023. — 240 с. — ISBN 978-5-406-11566-4. — URL: https://book.ru/book/949267. — Текст: электронный.

2. Прохорский, Г. В., Информатика. Практикум: учебное пособие / Г. В. Прохорский. — Москва: КноРус, 2023. — 262 с. — ISBN 978-5-406-11567-1. — URL: https://book.ru/book/949268. — Текст: электронный.

#### **Самостоятельная работа № 10**

Составить конспект по теме 2.4. Реализация основных информационных процессов с помощью компьютеров

#### **Раздел 2. Информация и информационные процессы**

**Тема 2.4. Реализация основных информационных процессов с помощью компьютеров** 

#### **Количество часов: 2**

**Цель:** изучение, закрепление и систематизация знаний по теме

#### **Задание.**

Составить в тетради конспект по Тема 2.4. Реализация основных информационных процессов с помощью компьютеров

по плану:

- 1. Управление процессами.
- 2. Представление об автоматических и автоматизированных системах управления в социально-экономической сфере деятельности.

#### **Форма (формы) контроля:**

Записи в тетради, проработка текста конспекта методом «Чтение с пометками»

## **Методические рекомендации:**

**Метод «чтение с пометками».** Берёте в руки карандаш и по ходу изучения текста ставите пометки прямо в тексте. Данный приём требует от вас не привычного пассивного чтения, а активного и внимательного. Он обязывает непросто читать, а вчитываться в текст и отслеживать собственное понимание в процессе чтения текста или восприятия любой иной информации. Часто мы просто пропускаем то, что не поняли. И в данном случае маркировочный знак «?» обязывает нас быть внимательным и отмечать непонятное. Это стимулирует к поиску ответа на вопрос, обращению к разным источникам информации.

Пометки должны быть следующие: (!) - известная информация, вспомнил, читая;, (+) новая информация, новое знание; (-) - то, что идёт вразрез с имеющимися у вас представлениями, не согласен; (?) - непонятная информация, неясно, нужно узнать.

Когда у нас есть инструмент в виде карандаша и понимание, что читать нужно вдумчиво, проставляя пометки, процесс чтения уже не будет автоматическим, он будет вдумчивым и критическим. По прочтении нужно вернуться к пометкам и проанализировать их: если есть вопросы – на них нужно найти ответы, если есть спорная информация (знак -), то нужно почитать и другие источники. При таком чтении эффект запоминания и, самое главное, понимания абсолютно другой, нежели при простом прочтении. Приучите себя именно к такому чтению.

#### **Критерии оценки за самостоятельную работу:**

Оценка «5» - правильное выполнение не менее 90% выполненных заданий.

Оценка «4» - правильное выполнение 80-89% выполненных заданий.

Оценка «3» - правильное выполнение 70-79% выполненных заданий.

Оценка «2» - правильное выполнение менее 70% выполненных заданий.

#### **Основная литература:**

1. Прохорский, Г. В., Информатика: учебное пособие / Г. В. Прохорский. — Москва: КноРус, 2023. — 240 с. — ISBN 978-5-406-11566-4. — URL: https://book.ru/book/949267. — Текст: электронный.

2. Прохорский, Г. В., Информатика. Практикум: учебное пособие / Г. В. Прохорский. — Москва: КноРус, 2023. — 262 с. — ISBN 978-5-406-11567-1. — URL: https://book.ru/book/949268. — Текст: электронный.

#### **Самостоятельная работа № 11**

Описать состав технических и программных средств рабочего места специалиста по специальности «Сварочное производство»

#### **Раздел 3. Средства информационно-коммуникационных технологий**

#### **Тема 3.1. Архитектура компьютеров**

#### **Количество часов: 1**

**Цель:** закрепление и систематизация знаний, освоение приема информационного анализа автоматизированного рабочего места

#### **Задание:**

Описать состав технических и программных средств рабочего места специалиста по специальности «Сварочное производство».

#### **Форма(формы) контроля:**

Текстовый документ в программе MS Word.

#### **Критерии оценки за самостоятельную работу:**

Оценка «5» - обоснованный полный перечень современных технических и программных средств.

Оценка «4» - перечень современных технических и программных средств, предоставленный на 80-89%.

Оценка «3» - перечень современных технических и программных средств, предоставленный на 70-79%.

Оценка «2» - - перечень современных технических и программных средств,

предоставленный на менее, чем 70%; работа не предоставлена.

#### **Основная литература:**

1. Прохорский, Г. В., Информатика: учебное пособие / Г. В. Прохорский. — Москва: КноРус, 2023. — 240 с. — ISBN 978-5-406-11566-4. — URL: https://book.ru/book/949267. — Текст: электронный.

Исследовать на соответствие правилам эргономики и описать домашнее компьютерное место.

#### **Раздел 3. Средства информационно-коммуникационных технологий**

## **Тема 3.2. Безопасность, гигиена, эргономика, ресурсосбережение. Защита информации, антивирусная защита**

#### **Количество часов: 1**

**Цель:** закрепление и систематизация знаний, освоение приема информационного анализа автоматизированного рабочего места

## **Задание: Исследовать на соответствие правилам эргономики и описать домашнее компьютерное место.**

#### **Форма(формы) контроля:**

Текстовый документ в программе MS Word.

Оценка «5» - правильное выполнение не менее 90% выполненных заданий.

Оценка «4» - правильное выполнение 80-89% выполненных заданий.

Оценка «3» - правильное выполнение 70-79% выполненных заданий.

Оценка «2» - правильное выполнение менее 70% выполненных заданий.

основная литература:

1. Прохорский, Г. В., Информатика: учебное пособие / Г. В. Прохорский. — Москва: КноРус, 2023. — 240 с. — ISBN 978-5-406-11566-4. — URL: https://book.ru/book/949267. — Текст: электронный.

2. Прохорский, Г. В., Информатика. Практикум: учебное пособие / Г. В. Прохорский. — Москва: КноРус, 2023. — 262 с. — ISBN 978-5-406-11567-1. — URL: https://book.ru/book/949268. — Текст: электронный.

#### **Самостоятельная работа № 13**

Выполнить задание по созданию, редактированию и форматированию текстового документа, по созданию различных публикаций

## **Раздел 4. Технологии создания и преобразования информационных объектов Тема 4.1 Возможности компьютерных издательских систем: создание, организация и основные способы преобразования текста**

## **Количество часов: 2**

**Цель:** совершенствование умений работы в программе MS Word, в программе MS Publisher.

## **Задание:**

1. Выполнить задание по созданию, редактированию и форматированию текстового документа, задание в Мижгородская, И. А., Информатика: Технология создания и преобразования информационных объектов. Практикум (book.ru), задание № 1 и № 2, стр.12-14.

2. Выполнить задание по созданию различных публикаций создать в программе 3 публикации –открытку, визитку, календарь на 2025 год по месяцам.

## **Форма(формы) контроля:**

Выполненное задание в электронном виде в программе MS Word, MS Publisher.

## **Критерии оценки за самостоятельную работу:**

Оценка «5» - правильное выполнение не менее 90% выполненных заданий.

Оценка «4» - правильное выполнение 80-89% выполненных заданий.

Оценка «3» - правильное выполнение 70-79% выполненных заданий.

Оценка «2» - правильное выполнение менее 70% выполненных заданий.

#### **Основная литература:**

1. Прохорский, Г. В., Информатика: учебное пособие / Г. В. Прохорский. — Москва: КноРус, 2023. — 240 с. — ISBN 978-5-406-11566-4. — URL: https://book.ru/book/949267. — Текст: электронный.

2. Прохорский, Г. В., Информатика. Практикум: учебное пособие / Г. В. Прохорский. — Москва: КноРус, 2023. — 262 с. — ISBN 978-5-406-11567-1. — URL: https://book.ru/book/949268. — Текст: электронный.

3. Мижгородская, И. А., Информатика: Технология создания и преобразования информационных объектов. Практикум: учебное пособие / И. А. Мижгородская. — Москва: Русайнс, 2024. — 146 с. — ISBN 978-5-466-04278-8. — URL: https://book.ru/book/951570. — Текст: электронный.

## **Самостоятельная работа № 14**

Выполнить задание по созданию электронной книги

## **Раздел 4. Технологии создания и преобразования информационных объектов Тема 4.2 Возможности электронных таблиц**

#### **Количество часов: 2**

**Цель:** совершенствование умений работы в программе MS Excel

**Задание:**

Выполнить задание по созданию, редактированию и форматированию текстового документа, задание в Мижгородская, И. А., Информатика: Технология создания и преобразования информационных объектов. Практикум (book.ru), задание № 1-4, стр.59-62. **Форма(формы) контроля:**

## Выполненное задание в электронном виде в программе MS Excel

## **Критерии оценки за самостоятельную работу:**

Оценка «5» - правильное выполнение не менее 90% выполненных заданий.

Оценка «4» - правильное выполнение 80-89% выполненных заданий.

Оценка «3» - правильное выполнение 70-79% выполненных заданий.

Оценка «2» - правильное выполнение менее 70% выполненных заданий.

## **Основная литература:**

1. Прохорский, Г. В., Информатика: учебное пособие / Г. В. Прохорский. — Москва: КноРус, 2023. — 240 с. — ISBN 978-5-406-11566-4. — URL: https://book.ru/book/949267. — Текст: электронный.

2. Прохорский, Г. В., Информатика. Практикум: учебное пособие / Г. В. Прохорский. — Москва: КноРус, 2023. — 262 с. — ISBN 978-5-406-11567-1. — URL: https://book.ru/book/949268. — Текст: электронный.

3. Мижгородская, И. А., Информатика: Технология создания и преобразования информационных объектов. Практикум: учебное пособие / И. А. Мижгородская. — Москва: Русайнс, 2024. — 146 с. — ISBN 978-5-466-04278-8. — URL: https://book.ru/book/951570. — Текст: электронный.

## **Самостоятельная работа № 15**

Создание электронной презентации

## **Раздел 4. Технологии создания и преобразования информационных объектов Тема 4.3 Организация баз данных и системы управления базами данных Количество часов: 2**

**Цель:** совершенствование умений работы в программе MS Access

#### **Задание:**

Выполнить задание по созданию электронной базы данных, задание в Мижгородская, И. А., Информатика: Технология создания и преобразования информационных объектов. Практикум (book.ru), задание № 10, стр.137-138

#### **Форма(формы) контроля:**

Выполненное задание в электронном виде в программе MS Access

#### **Критерии оценки за самостоятельную работу:**

Оценка «5» - правильное выполнение не менее 90% выполненных заданий.

Оценка «4» - правильное выполнение 80-89% выполненных заданий.

Оценка «3» - правильное выполнение 70-79% выполненных заданий.

Оценка «2» - правильное выполнение менее 70% выполненных заданий.

#### **Основная литература:**

1. Прохорский, Г. В., Информатика: учебное пособие / Г. В. Прохорский. — Москва: КноРус, 2023. — 240 с. — ISBN 978-5-406-11566-4. — URL: https://book.ru/book/949267. — Текст: электронный.

2. Прохорский, Г. В., Информатика. Практикум: учебное пособие / Г. В. Прохорский. — Москва: КноРус, 2023. — 262 с. — ISBN 978-5-406-11567-1. — URL: https://book.ru/book/949268. — Текст: электронный.

3. Мижгородская, И. А., Информатика: Технология создания и преобразования информационных объектов. Практикум: учебное пособие / И. А. Мижгородская. — Москва: Русайнс, 2024. — 146 с. — ISBN 978-5-466-04278-8. — URL: https://book.ru/book/951570. — Текст: электронный.

# **Самостоятельная работа № 16**

Создание электронной презентации

## **Раздел 4. Технологии создания и преобразования информационных объектов Тема 4.4 Использование мультимедийных эффектов в презентациях Количество часов: 1**

**Цель:** совершенствование умений работы в программе MS PowerPoint

## **Задание:**

Создание электронной презентации на тему «Искусственный интеллект», количество слайдов – 8: 1 слайд-титульный, 2 слайд-содержание с гиперссылками, слайды 3-7 раскрытые темы, слайды должны содержать текстовый и разнообразный графический материал, должны быть созданы кнопки перехода по слайдам презентации и кнопка возврата в содержание, 8 слайд – благодарность за внимание, шаблон презентации выбрать или создать произвольно.

#### **Форма(формы) контроля:**

Выполненное задание в электронном виде в программе MS PowerPoint

## **Критерии оценки за самостоятельную работу:**

Оценка «5» - правильное выполнение не менее 90% выполненных заданий.

Оценка «4» - правильное выполнение 80-89% выполненных заданий.

Оценка «3» - правильное выполнение 70-79% выполненных заданий.

Оценка «2» - правильное выполнение менее 70% выполненных заданий.

## **Основная литература:**

2. Прохорский, Г. В., Информатика. Практикум: учебное пособие / Г. В. Прохорский. — Москва: КноРус, 2023. — 262 с. — ISBN 978-5-406-11567-1. — URL: https://book.ru/book/949268. — Текст: электронный.

#### **Самостоятельная работа № 17**

Осуществить поиск информации в сети Интернет по специальности Сварочное производство

#### **Раздел 5. Телекоммуникационные технологии**

## **Тема 5.1 Технические и программные средства телекоммуникационных технологий. Интернет-технологии**

#### **Количество часов: 1**

**Цель:** совершенствование умений по поиску в сети интернет, получение навыка поиска информации по специальности

## **Задание:**

Осуществить поиск информации в сети Интернет по специальности «Сварочное производство» и оформить текстовый документ в программе MS Word в соответствии с найденной информацией в соответствии с пунктами в задании:

1. Схемы и методы сварки: Различные типы схем и методов сварки, такие как дуговая сварка, газовая сварка, лазерная сварка и т. д.

2. Сварочные материалы: Информация о различных типах сварочных материалов, таких как электроды, присадочные проволоки, защитные газы и т.д., их свойствах и применении.

3. Оборудование для сварки: Изучение различных типов сварочного оборудования и аксессуаров, включая сварочные аппараты, горелки, газовые баллоны и т. д.

4. Техника и технология сварки: Обучение различным техникам и технологиям сварки, таким как ручная дуговая сварка (SMAW), полуавтоматическая сварка (GMAW), автоматическая сварка (FCAW) и т. д.

5. Контроль качества сварки: Информация о методах контроля качества сварных швов, таких как визуальный контроль, ультразвуковой контроль, рентгенографический контроль и т. п.

6. Нормативные документы и стандарты: Ознакомление с национальными и международными стандартами и нормативами, регулирующими сварочное производство, такими как ISO, AWS, EN и ГОСТ.

## **Форма (формы) контроля:**

Выполненное задание в электронном виде в программе MS Word.

## **Критерии оценки за самостоятельную работу:**

Оценка «5» - правильное выполнение не менее 90% выполненных заданий.

Оценка «4» - правильное выполнение 80-89% выполненных заданий.

Оценка «3» - правильное выполнение 70-79% выполненных заданий.

Оценка «2» - правильное выполнение менее 70% выполненных заданий.

основная литература:

1. Прохорский, Г. В., Информатика: учебное пособие / Г. В. Прохорский. — Москва: КноРус, 2023. — 240 с. — ISBN 978-5-406-11566-4. — URL: https://book.ru/book/949267. — Текст: электронный.

1. Прохорский, Г. В., Информатика: учебное пособие / Г. В. Прохорский. — Москва: КноРус, 2023. — 240 с. — ISBN 978-5-406-11566-4. — URL: https://book.ru/book/949267. — Текст: электронный.

2. Прохорский, Г. В., Информатика. Практикум: учебное пособие / Г. В. Прохорский. — Москва: КноРус, 2023. — 262 с. — ISBN 978-5-406-11567-1. — URL: https://book.ru/book/949268. — Текст: электронный

3. Мижгородская, И. А., Информатика: Технология создания и преобразования информационных объектов. Практикум: учебное пособие / И. А. Мижгородская. — Москва: Русайнс, 2024. — 146 с. — ISBN 978-5-466-04278-8. — URL: https://book.ru/book/951570 — Текст: электронный.